[AccueilRevenir à l'accueil](https://eman-archives.org/francophone)[CollectionManuscrits de Jean-Joseph](https://eman-archives.org/francophone/collections/show/2) [Rabearivelo](https://eman-archives.org/francophone/collections/show/2)[CollectionLe poète](https://eman-archives.org/francophone/collections/show/219)[CollectionChants d'Iarive](https://eman-archives.org/francophone/collections/show/22)[ItemChants d'Iarive \[Il est](https://eman-archives.org/francophone/items/show/87) [un monde\]](https://eman-archives.org/francophone/items/show/87)[Fichier\[Sans titre\]](#page--1-0)

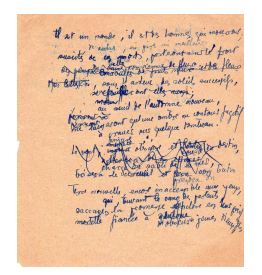

ÉditeurClaire Riffard, équipe francophone, Institut des textes et manuscrits modernes (CNRS-ENS) ; projet EMAN (Thalim, CNRS-ENS-Sorbonne nouvelle) Mentions légalesFiche : équipe Manuscrits francophones, ITEM (CNRS-ENS) ; projet EMAN (Thalim, CNRS-ENS-Sorbonne nouvelle). Licence Creative Commons Attribution – Partage à l'Identique 3.0 (CC BY-SA 3.0 FR)

## **Informations sur le fichier**

Nom original : NUM POE MAN1 Terre nouvelle 1.jpg Lien vers le [fichier](https://eman-archives.org/francophone/files/original/205c3252503b193d40ab1e3583e11ec6.jpg) Extension : image/jpeg Poids : 0.72 Mo Dimensions : 1470 x 1638 px

## **Comment citer cette page**

, , .

Claire Riffard, équipe francophone, Institut des textes et manuscrits modernes (CNRS-ENS) ; projet EMAN (Thalim, CNRS-ENS-Sorbonne nouvelle). Consulté le 03/05/2024 sur la plate-forme EMAN : <https://eman-archives.org/francophone/files/show/1208>

Fichier créé par [Karolina Resztak](https://eman-archives.org/francophone/mapage/7)Fichier créé le 04/11/2014 Dernière modification le 01/09/2022